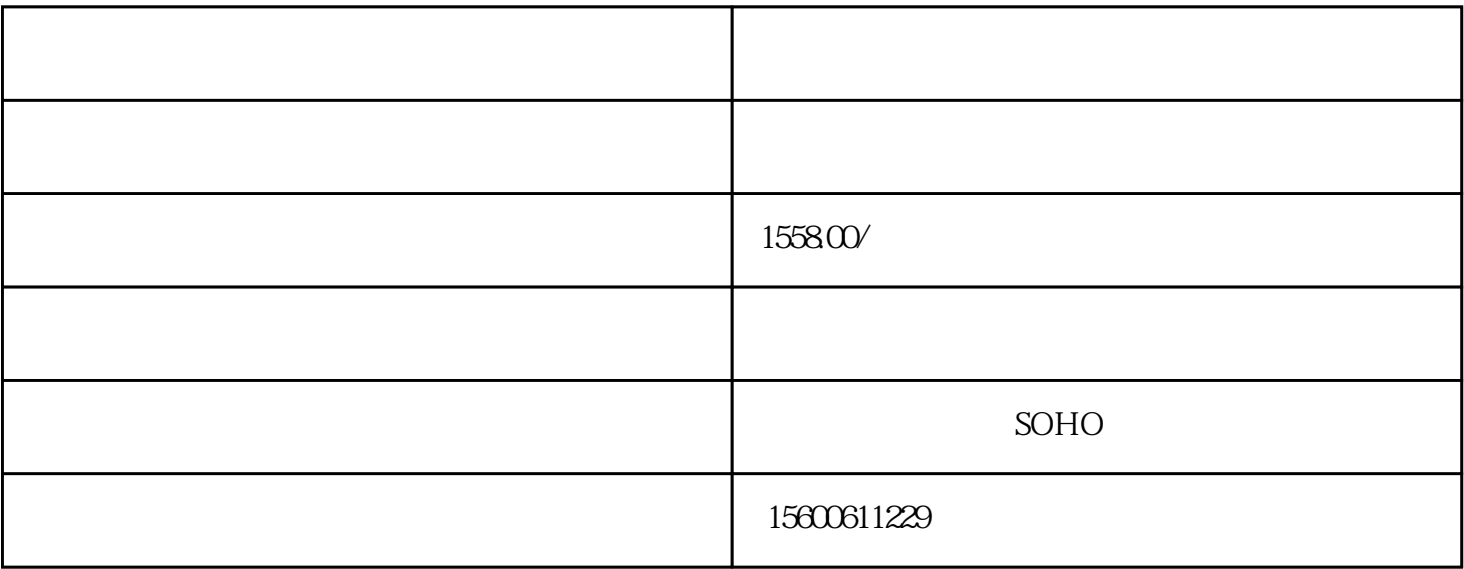

 $*$